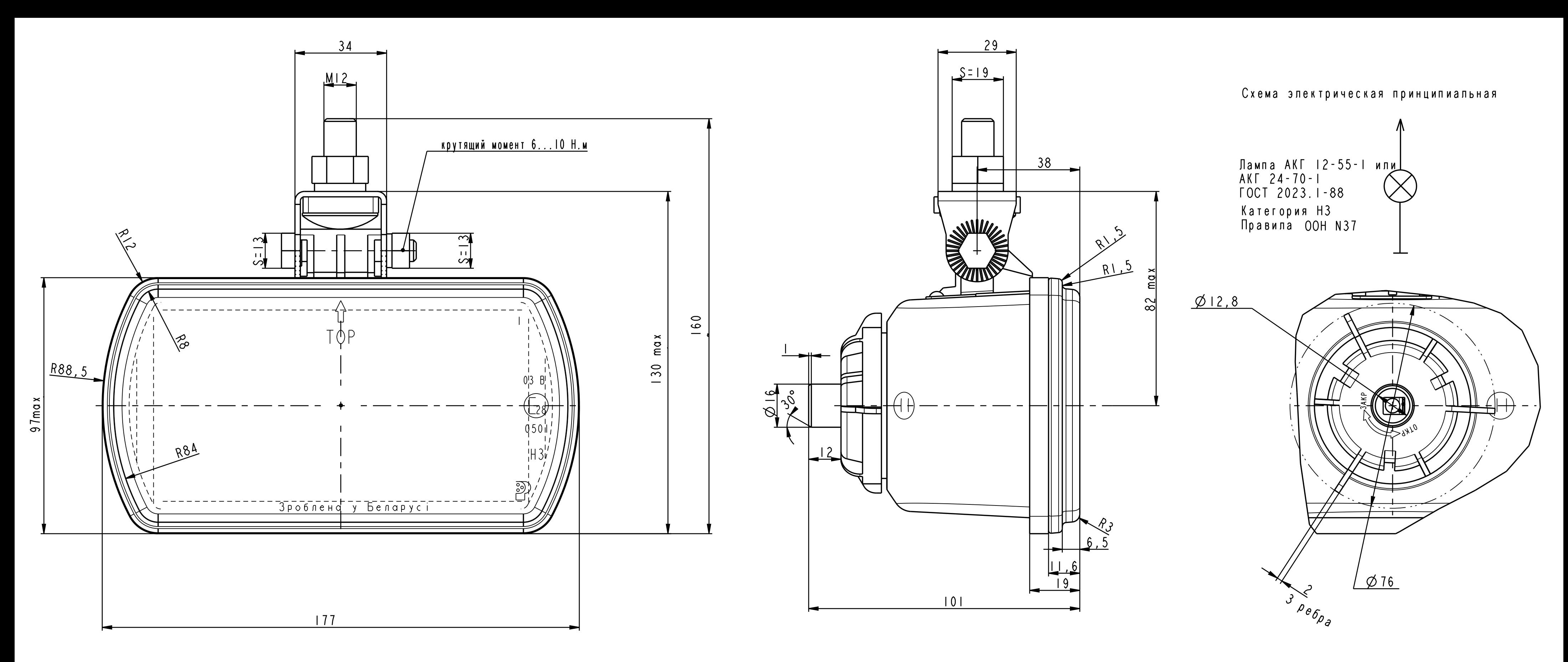

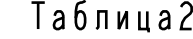

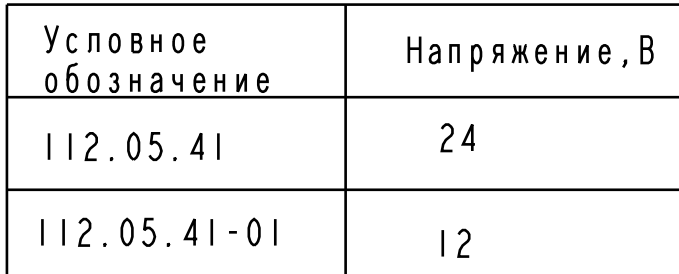

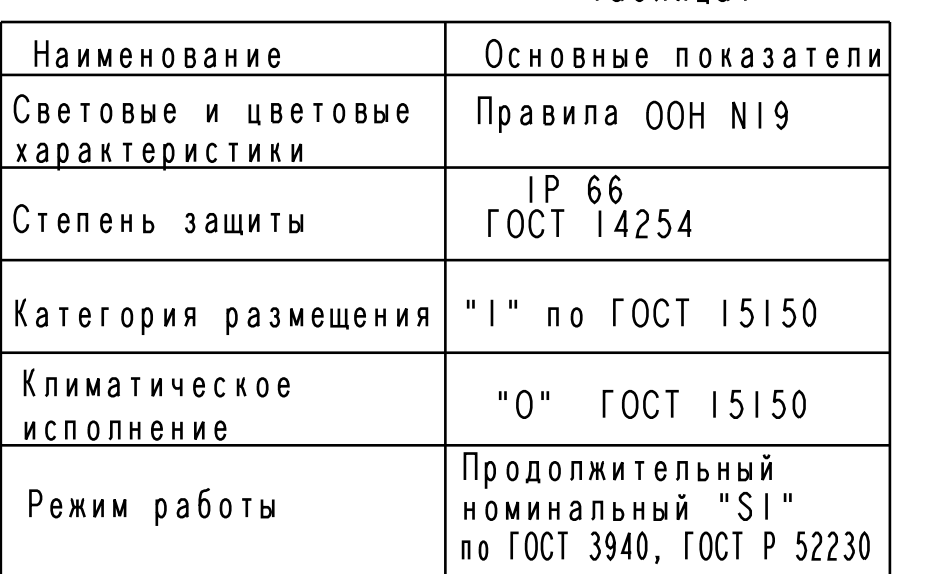

## ТаблицаІ

Присоединительные размеры и технические требования на штырь<br>102612 (серии6,3) по ОСТ 37.003.032–88.